# XVII Encontro de Jovens Pesquisadores da UCS

**Projeto:** GP INDUSTRIAL

**Orientadores:** Joanir Luís Kalnin (jlkalnin@ucs.br) e Sandro Rogério dos Santos (sandrorogerios@ibest.com.br)

**Monitor de Pesquisa:** Franco Mazzuchini (fmazzuchini@ucs.br) Bloco D – Sala 201

## **Aplicação do método UEP na determinação dos custos industriais: estudo de caso em empresas do setor industrial**

**Bolsa Empresa**

#### **Método da UEP**

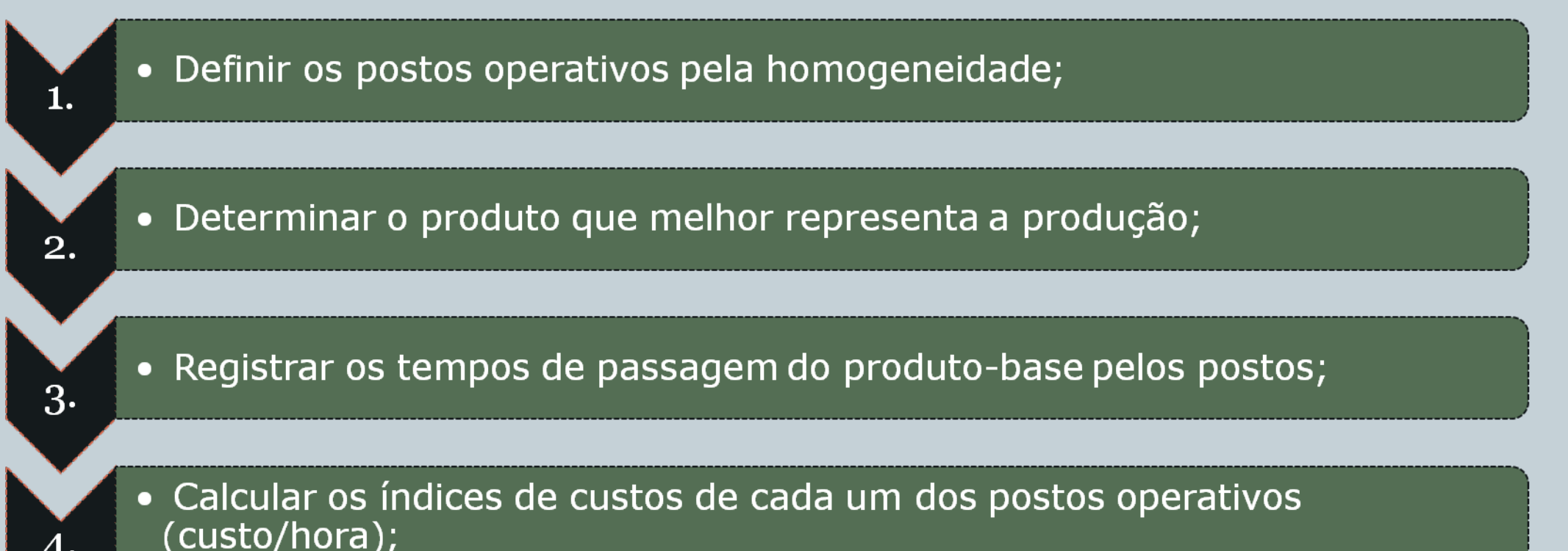

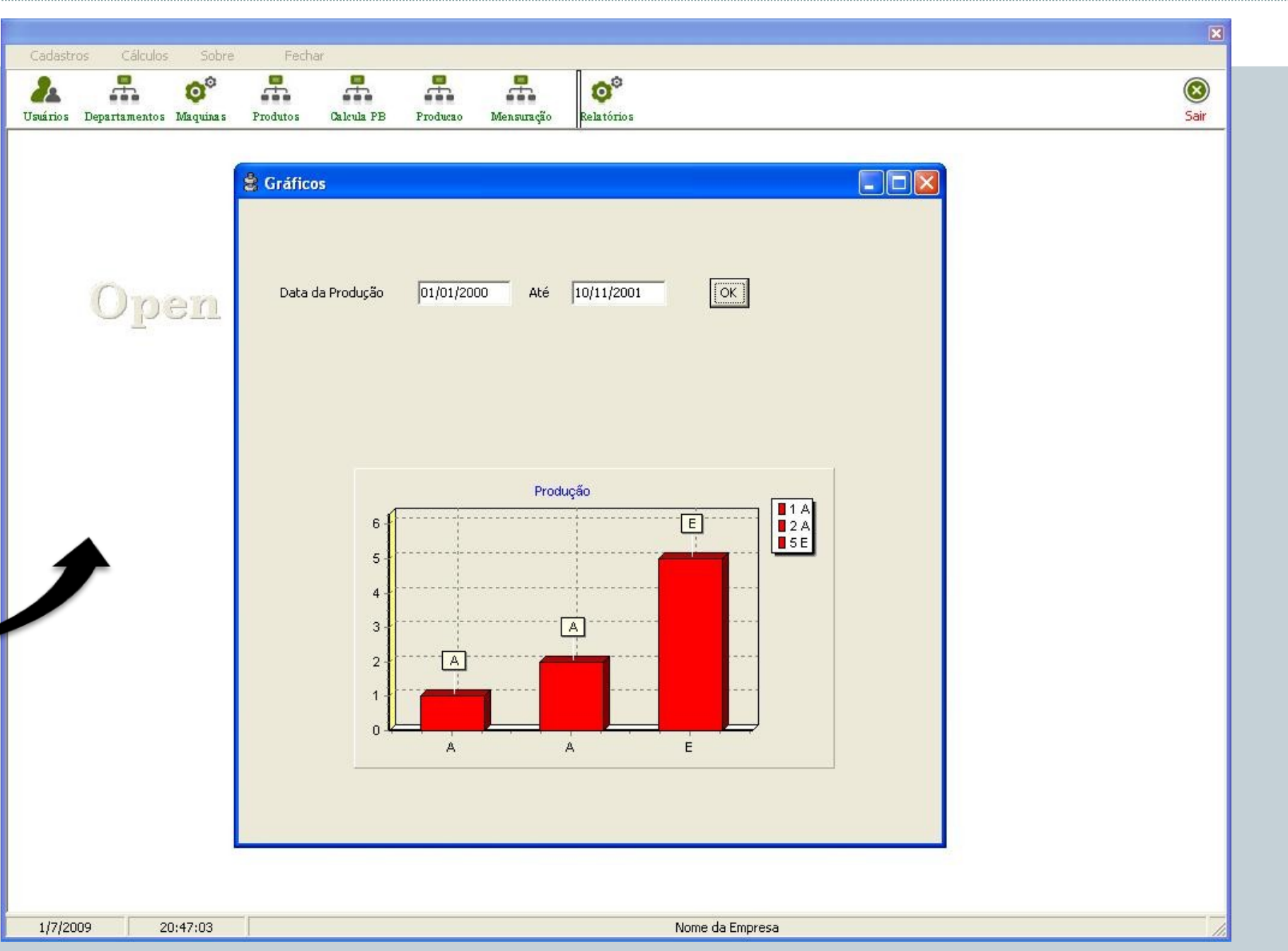

#### **Objetivo**

#### **Referências**

ALLORA, Franz; ALLORA, Valerio. *UP': unidade de medida da produção para custos e controles gerenciais das fabricações*. São Paulo: Pioneira, 1995.

BORNIA, Antonio Cezar. *Análise gerencial de custos: aplicações em empresas modernas.* Porto Alegre, RS: Bookman, 2002.

FERNANDES, Joaquim de Sousa. *Sistematização de uma abordagem da medição de uma produção diversificada e seus desempenhos num ambiente industrial pelo método das unidades de esforço de produção – UEPs*. 215 p. Dissertação de mestrado, UFRGS, Porto Alegre, 2003.

YIN, R. *Case Study Research – Design and Methods*, Second Edition, Sage Publications, California, 1994.

12.

O objetivo deste trabalho foi aplicar o método UEP para se ter uma exata noção dos custos produtivos em três empresas do setor industrial que produzem redutores, utilitários para móveis de cozinha e filtros para água. Ele se justifica, pois, muitas indústrias estão perdendo lucratividade por não conseguirem medir com maior eficácia seus custos de produção, gerando com isto prejuízos nas vendas e perda de competitividade.

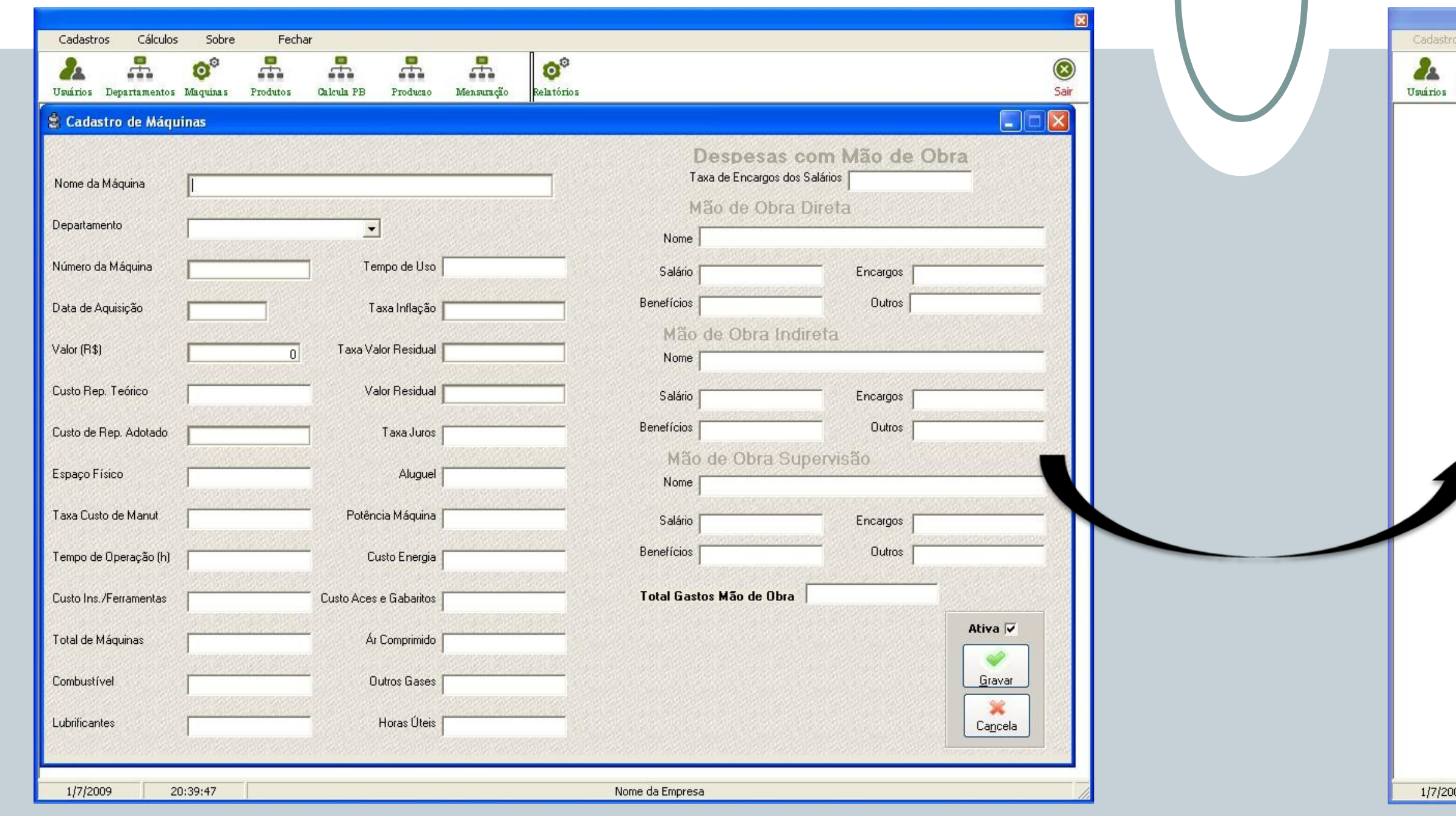

### **Considerações Finais**

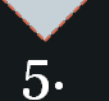

8.

10.

11.

#### • Calcular o custo do produto-base (valor da UEP);

Definir a quantidade de esforços de produção gerada pelo funcionamento do posto por uma hora;

• Calcular os potenciais produtivos (UEP/hora) dividindo os custos/hora (foto-índices) dos postos pelo valor da UEP (custo do produto-base);

· Definir a capacidade de cada posto operativo;

· Verificar qual o tempo despendido nos postos e o valor da UEP de cada produto;

Registrar as informações para mensurar a produção e elaborar medidas de desempenho;

· Encontrar o custo de transformação unitário de cada produto;

· Adicionar o custo de matéria-prima em cada produto.

**Figura 3 – Etapas para implantação da UEP Fonte: Adaptado de Fernandes (2003)**

Os primeiros resultados obtidos mostraram uma significativa diferença entre os custos anteriores, que eram gerados a partir de um rateio geral, e os custos utilizando o método da UEP. Nota-se que alguns produtos mostraram-se mais caros, o que acarretava prejuízo, enquanto outros se mostraram mais baratos do que se previa. Outro resultado relevante obtido através desta pesquisa foi à confecção de uma ferramenta computacional para auxiliar a implantação do método UEP. Esta ferramenta contém os princípios do método da UEP e será utilizada para facilitar o ensino desse em sala de aula para estudantes de disciplinas de custos industriais. As Figuras 1 e 2 apresentam duas telas da ferramenta construída, cadastro dos postos operativos e visualização das quantidades produzidas em UEPs respectivamente.

**Figura 1 – Ferramenta computacional para auxiliar à aplicação da metodologia UEP**

O método UEP (Unidade de Esforço de Produção) foi decorrente de pesquisas e estudos sobre custos de George Perrin, após a 2ª Guerra Mundial. O francês Perrin desenvolveu uma forma de custeio denominada GP. O método foi trazido para o Brasil, na década de 60, por Franz Allora e implantado a partir de 1978 com o nome UEP, sendo difundido na Região Sul e no estado de São Paulo.

#### **Contexto**

**Figura 2 – Exemplo de relatório dos resultados de produção em UEP**

#### **Abordagem Metodológica**

 A pesquisa utilizou-se da abordagem qualitativa, procedimento técnico, estudo de caso, conforme Yin (1994). Os dados e informações relevantes para a pesquisa foram levantados através de entrevistas com gerentes e técnicos de fábricas do setor industrial que possuíam conhecimentos explícito e tácito sobre o processo produtivo. Uma vez obtidos os resultados, os mesmos foram analisados e só então se optou pelo uso do método da UEP para aprimorar a gestão de custos industriais dos casos em questão. A Figura 3 apresenta as etapas para aplicação do método UEP nas empresas estudas.